#### boolean model

September 17, 2023

Reading material: [Chapter 1](https://nlp.stanford.edu/IR-book/pdf/01bool.pdf) of IIR

#### **Outline**

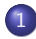

#### **1** [boolean queries](#page-3-0)

2 [Inverted index](#page-14-0)

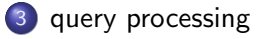

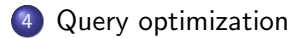

#### taxonomy of IR models

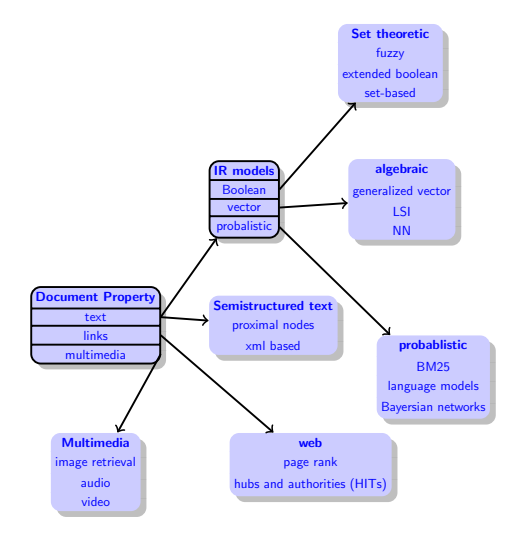

#### <span id="page-3-0"></span>**Outline**

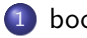

#### **1** [boolean queries](#page-3-0)

2 [Inverted index](#page-14-0)

<sup>3</sup> [query processing](#page-35-0)

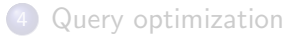

#### Boolean retrieval

- The Boolean model: the simplest model for an information retrieval system.
- Queries are Boolean expressions, e.g.,
	- **CAESAR AND BRUTUS**
- The search engine returns all documents that satisfy the Boolean expression.

#### Boolean retrieval

- The Boolean model: the simplest model for an information retrieval system.
- Queries are Boolean expressions, e.g.,
	- **CAESAR AND BRUTUS**
- The search engine returns all documents that satisfy the Boolean expression.
- Does Google use the Boolean model?

#### Does Google use the Boolean model?

- Not a simple yes or no question.
- On Google, the default interpretation of a query  $W_1$   $W_2$  ...  $W_n$ is  $w_1$  AND  $w_2$  AND ... AND  $w_n$

#### Does Google use the Boolean model?

- Not a simple yes or no question.
- On Google, the default interpretation of a query  $W_1$   $W_2$  ...  $W_n$ is  $w_1$  AND  $w_2$  AND ... AND  $w_n$
- Cases where you get hits that do not contain one of the  $w_i$ ?

#### Cases that are not exact boolean query

• anchor text

 $\langle a \rangle$  href="www.ibm.com"> big blue  $\langle a \rangle$ 

#### Cases that are not exact boolean query

• anchor text

 $\langle a \rangle$  href="www.ibm.com"> big blue  $\langle a \rangle$ 

 $\bullet$  page contains variant of  $w_i$  (morphology, spelling correction, synonym)

#### Cases that are not exact boolean query

• anchor text

 $\langle a \rangle$  href="www.ibm.com"> big blue  $\langle a \rangle$ 

- $\bullet$  page contains variant of  $w_i$  (morphology, spelling correction, synonym)
- $\bullet$  long queries (*n* large)

#### Cases that are not exact boolean query

• anchor text

 $\langle a \rangle$  h r e f = "www. ibm . com"  $>$  big blue  $\langle a \rangle$ 

- $\bullet$  page contains variant of  $w_i$  (morphology, spelling correction, synonym)
- $\bullet$  long queries (*n* large)
- boolean expression generates very few hits

#### Cases that are not exact boolean query

• anchor text

 $\langle a \rangle$  h r e f = "www. ibm . com"  $>$  big blue  $\langle a \rangle$ 

- $\bullet$  page contains variant of  $w_i$  (morphology, spelling correction, synonym)
- $\bullet$  long queries (*n* large)
- boolean expression generates very few hits

 $\bullet$  ...

#### Simple Boolean vs. Ranking of result set

- Simple Boolean retrieval returns matching documents in no particular order.
- Google (and others) ranks the result set
	- they rank good hits (according to some estimator of relevance) higher than bad hits.

#### <span id="page-14-0"></span>**Outline**

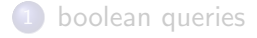

#### 2 [Inverted index](#page-14-0)

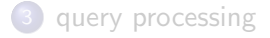

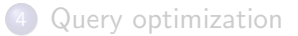

#### Unstructured data in 1650

- $\bullet$  Which plays of Shakespeare contain the words  $\overline{\text{BRUTUS AND}}$ CAESAR, but NOT CALPURNIA?
- One could grep all of Shakespeare's plays for BRUTUS and CAESAR, then strip out lines containing CALPURNIA.
- Why is grep not the solution?

#### Unstructured data in 1650

- $\bullet$  Which plays of Shakespeare contain the words  $\overline{\text{BRUTUS AND}}$ CAESAR, but NOT CALPURNIA?
- One could grep all of Shakespeare's plays for BRUTUS and CAESAR, then strip out lines containing CALPURNIA.
- Why is grep not the solution?
	- Slow (for large collections)
	- grep is line-oriented, IR is document-oriented
	- "not Calpurnia" is non-trivial
	- Other operations (e.g., find the word ROMANS near COUNTRYMAN) not feasible

#### Term-document incidence matrix

. . .

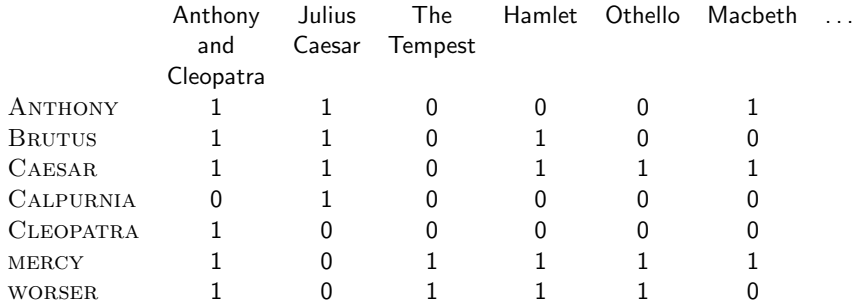

Entry is 1 if term occurs. Example: CALPURNIA occurs in Julius Caesar. Entry is 0 if term doesn't occur. Example: CALPURNIA doesn't occur in The tempest.

#### Term-document incidence matrix

. . .

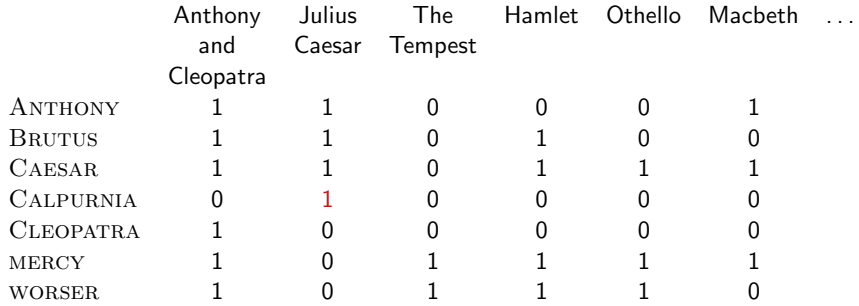

Entry is 1 if term occurs. Example: CALPURNIA occurs in Julius Caesar. Entry is 0 if term doesn't occur. Example: CALPURNIA doesn't occur in The tempest.

#### Term-document incidence matrix

. . .

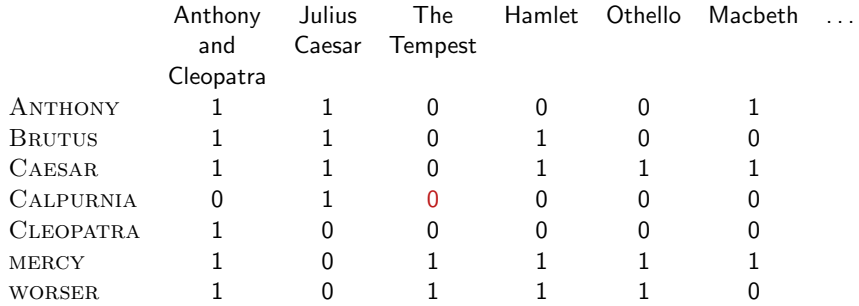

Entry is 1 if term occurs. Example: CALPURNIA occurs in Julius Caesar. Entry is 0 if term doesn't occur. Example: CALPURNIA doesn't occur in The tempest.

#### Incidence vectors

- $\bullet$  So we have a  $0/1$  vector for each term.
- To answer the query BRUTUSAND CAESAR AND NOT Calpurnia:
	- Take the vectors for BRUTUS, CAESAR, and CALPURNIA
	- Complement the vector of CALPURNIA
	- Do a (bitwise) AND on the three vectors

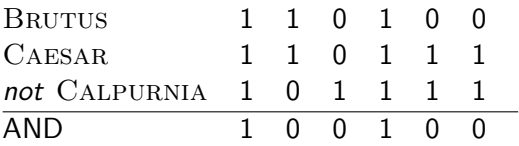

#### 0/1 vectors and result of bitwise operations

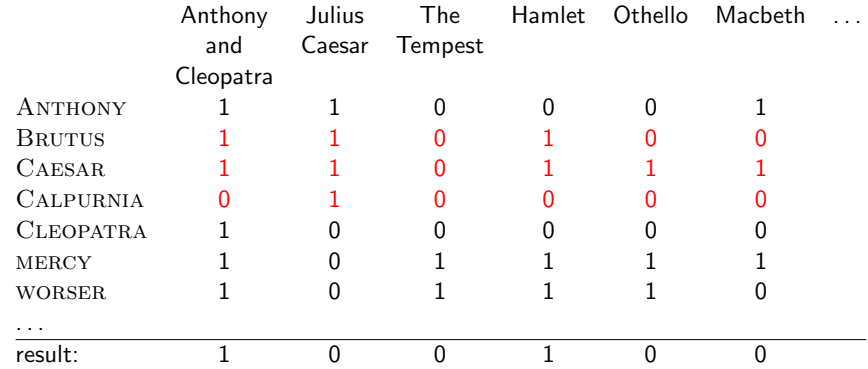

#### Answers to query

Anthony and Cleopatra, Act III, Scene ii Agrippa [Aside to Domitius Enobarbus]: Why, Enobarbus, When Antony found Julius Caesar dead, He cried almost to roaring; and he wept When at Philippi he found Brutus slain.

Hamlet, Act III, Scene ii

Lord Polonius: I did enact Julius Caesar: I was killed i' the Capitol; Brutus killed me.

#### Bigger collections

• Consider  $N = 10^6$  documents, each with about 1000 tokens

 $\Rightarrow$  total of  $10^9$  tokens

On average 6 bytes per token, including spaces and punctuation

 $\bullet \Rightarrow$  size of document collection is about 6  $\cdot 10^9 = 6$  GB

- Assume there are  $M = 500,000$  distinct terms in the collection
- (Notice that we are making a term/token distinction.)

#### Can't build the incidence matrix

- $M = 500,000 \times 10^6$  = half a trillion 0s and 1s.
- **•** But the matrix has no more than one billion 1s.
	- Matrix is extremely sparse.
- What is a better representations?

#### Can't build the incidence matrix

- $M = 500,000 \times 10^6 =$  half a trillion 0s and 1s.
- **•** But the matrix has no more than one billion 1s.
	- Matrix is extremely sparse.
- What is a better representations?
	- We only record the 1s.

#### Inverted Index

For each term  $t$ , we store a list of all documents that contain  $t$ .

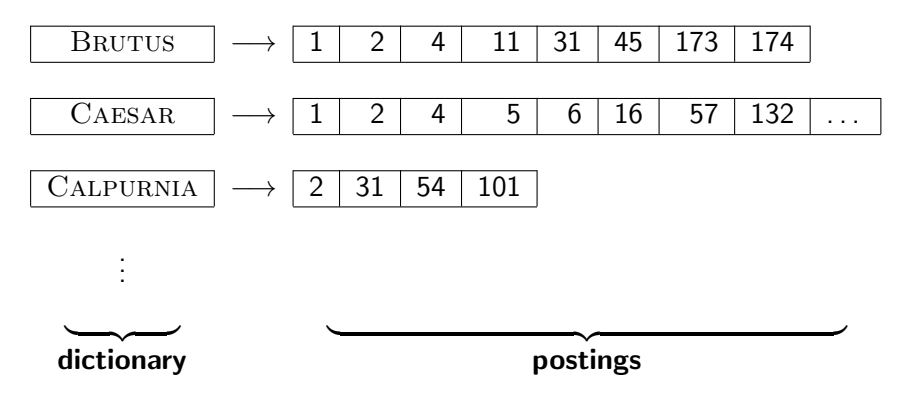

#### Inverted Index

For each term  $t$ , we store a list of all documents that contain  $t$ .

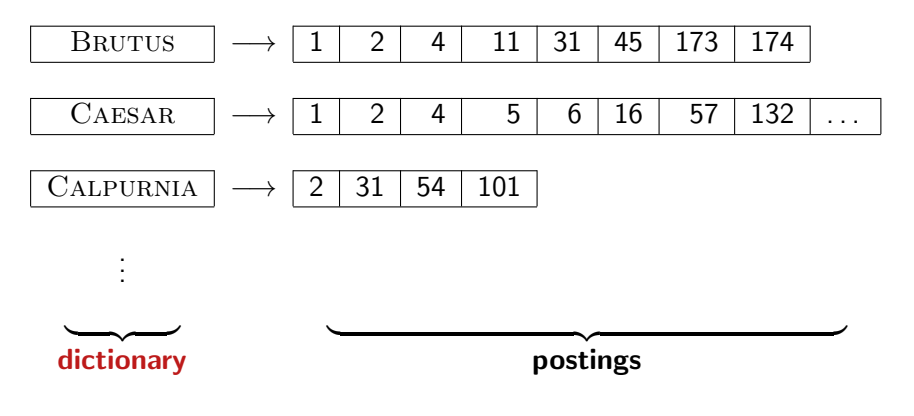

#### Inverted Index

For each term  $t$ , we store a list of all documents that contain  $t$ .

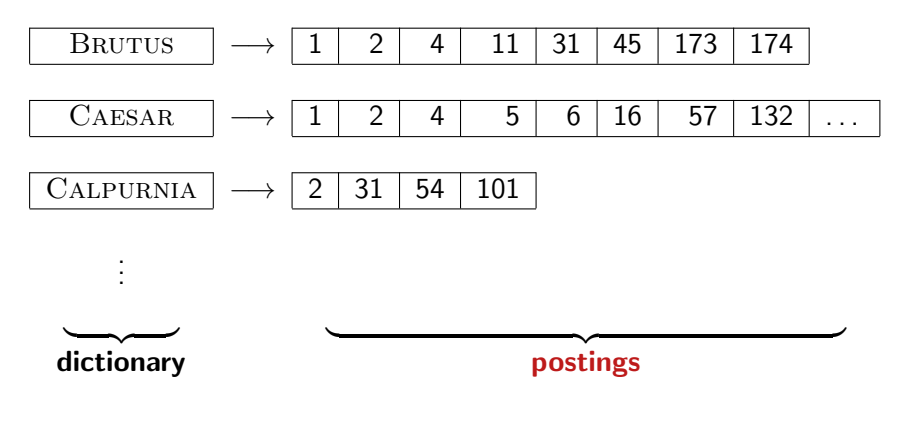

#### Inverted index construction

- **4** Collect the documents to be indexed: Friends, Romans, countrymen.  $||$  So let it be with Caesar
- 2 Tokenize the text, turning each document into a list of tokens:  $Friends \, || \, Romans \, || \, countrymen \, || \, So$
- <sup>3</sup> Do linguistic preprocessing, producing a list of normalized tokens, which are the indexing terms: friend  $||$  roman  $||$  countryman  $||$  so
- **4** Index the documents that each term occurs in by creating an inverted index, consisting of a dictionary and postings.

#### Tokenization and preprocessing

Doc 1. I did enact Julius Caesar: I was killed i' the Capitol; Brutus killed me.

Doc 2. So let it be with Caesar. The noble Brutus hath told you Caesar was ambitious:

 $\implies$ Doc 1. i did enact julius caesar i was killed i' the capitol brutus killed me Doc 2. so let it be with caesar the noble brutus hath told you caesar was ambitious

## Generate postings

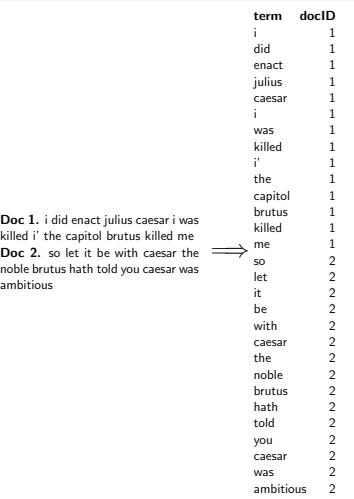

#### Sort postings

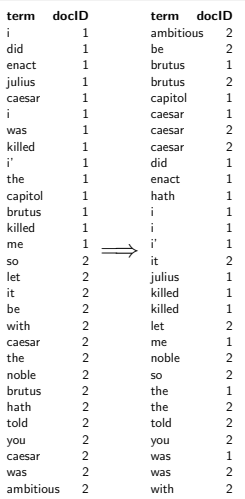

## Create postings lists, determine document frequency

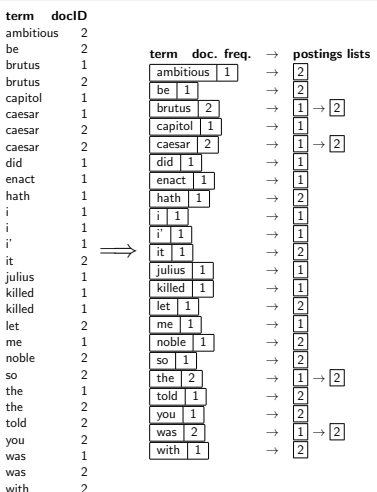

#### Split the result into dictionary and postings file

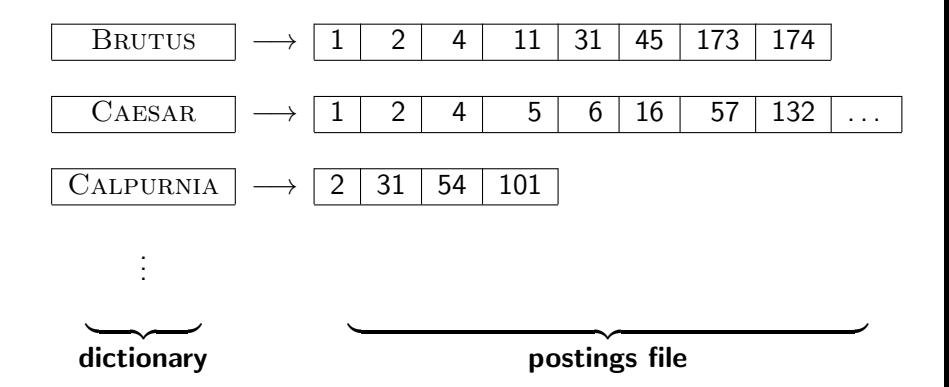

#### <span id="page-35-0"></span>**Outline**

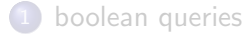

2 [Inverted index](#page-14-0)

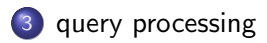

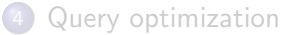

## Simple conjunctive query (two terms)

- Consider the query: BRUTUS AND CALPURNIA
- To find all matching documents using inverted index:
	- **1** Locate BRUTUS in the dictionary
	- Retrieve its postings list from the postings file
	- Locate CALPURNIA in the dictionary
	- Retrieve its postings list from the postings file
	- Intersect the two postings lists
	- Return intersection to user

#### Intersecting two postings lists

# BRUTUS  $\longrightarrow |1| \rightarrow |2| \rightarrow |4| \rightarrow |11| \rightarrow |31| \rightarrow |45| \rightarrow |173| \rightarrow |174|$ CALPURNIA  $\rightarrow$   $|2|$   $\rightarrow$  31  $\rightarrow$  54  $\rightarrow$  101

Intersection

#### Intersecting two postings lists

# BRUTUS  $\longrightarrow |1| \rightarrow |2| \rightarrow |4| \rightarrow |11| \rightarrow |31| \rightarrow |45| \rightarrow |173| \rightarrow |174|$ CALPURNIA  $\rightarrow$   $|2|$   $\rightarrow$  31  $\rightarrow$  54  $\rightarrow$  101

Intersection

#### Intersecting two postings lists

# BRUTUS  $\longrightarrow |1| \rightarrow |2| \rightarrow |4| \rightarrow |11| \rightarrow |31| \rightarrow |45| \rightarrow |173| \rightarrow |174|$ CALPURNIA  $\longrightarrow$   $\boxed{2} \rightarrow \boxed{31} \rightarrow \boxed{54} \rightarrow \boxed{101}$

Intersection

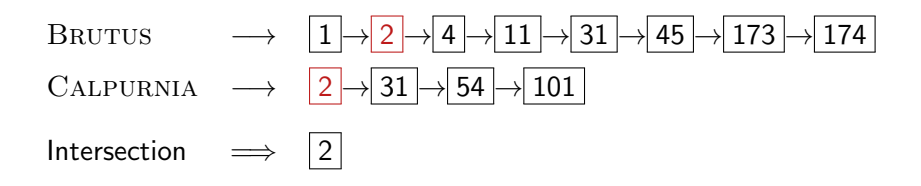

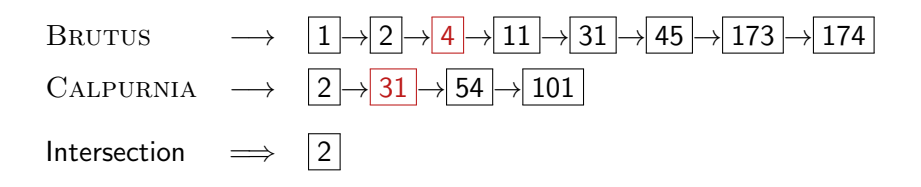

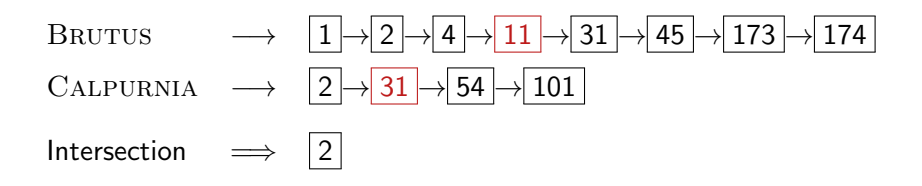

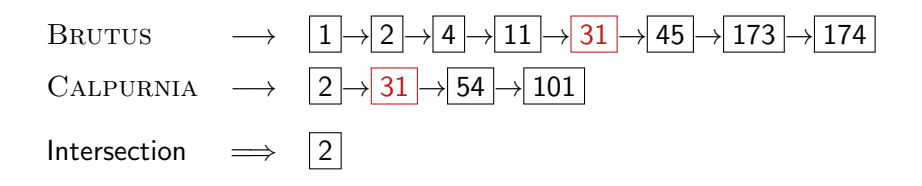

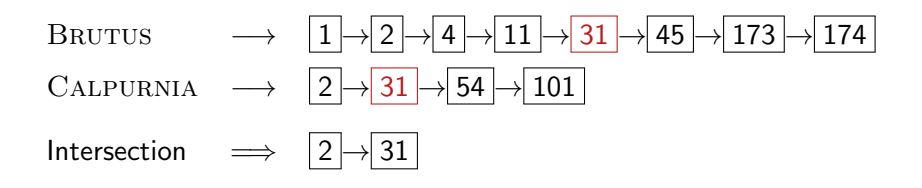

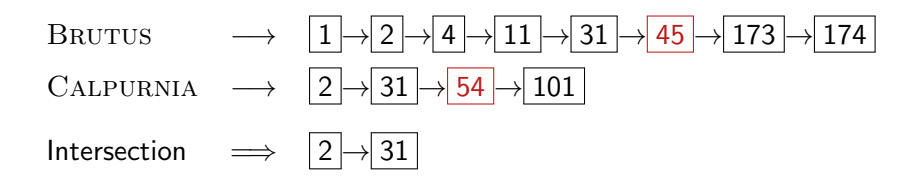

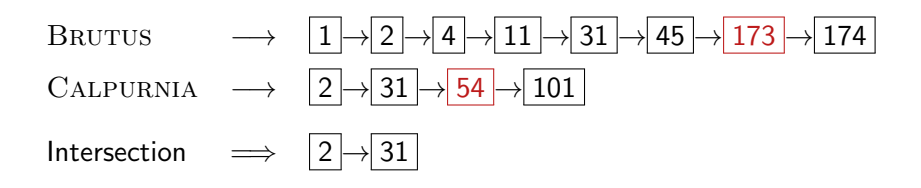

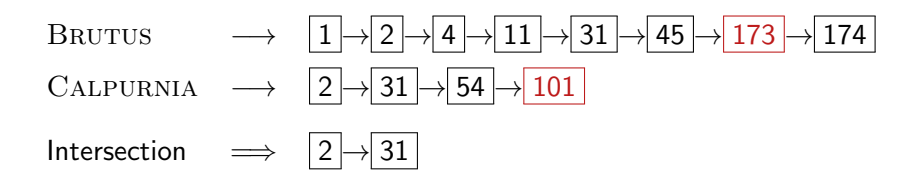

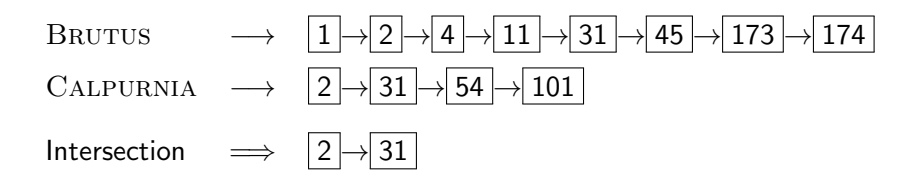

#### Intersecting two postings lists

# $\text{Brurus} \longrightarrow |1| \rightarrow |2| \rightarrow |4| \rightarrow |11| \rightarrow |31| \rightarrow |45| \rightarrow |173| \rightarrow |174|$ CALPURNIA  $\rightarrow$   $|2|$   $\rightarrow$  31  $\rightarrow$  54  $\rightarrow$  101 Intersection  $\implies$   $|2| \rightarrow |31|$

• This is linear in the length of the postings lists.

#### Intersecting two postings lists

# BRUTUS  $\longrightarrow \boxed{1}$   $\rightarrow$   $\boxed{2}$   $\rightarrow$   $\boxed{4}$   $\rightarrow$   $\boxed{11}$   $\rightarrow$   $\boxed{31}$   $\rightarrow$   $\boxed{45}$   $\rightarrow$   $\boxed{173}$   $\rightarrow$   $\boxed{174}$ CALPURNIA  $\rightarrow$   $|2|$   $\rightarrow$  31  $\rightarrow$  54  $\rightarrow$  101

Intersection  $\implies$   $|2| \rightarrow |31|$ 

- This is linear in the length of the postings lists.
- Note: This only works if postings lists are sorted.

#### Intersecting two postings lists

```
INTERSECT(p_1, p_2)1 answer \leftarrow \langle \rangle2 while p_1 \neq \text{NIL} and p_2 \neq \text{NIL}3 do if docID(p_1) = docID(p_2)4 then ADD(answer, doclD(p_1))5 p_1 \leftarrow next(p_1)6 p_2 \leftarrow next(p_2)7 else if docID(p_1) < docID(p_2)8 then p_1 \leftarrow next(p_1)9 else p_2 \leftarrow next(p_2)10 return answer
```
Question: can we make it faster?

#### Query processing: Exercise

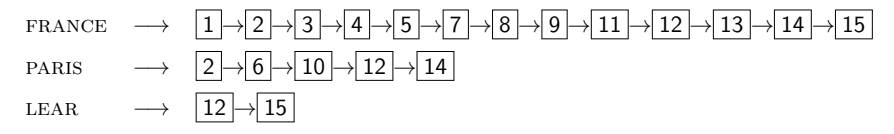

Compute hit list for ((paris AND NOT france) OR lear)

#### Boolean retrieval model: Assessment

- The Boolean retrieval model can answer any query that is a Boolean expression.
	- Boolean queries are queries that use AND, OR and NOT to join query terms.
	- Views each document as a set of terms.
	- Is precise: Document matches condition or not.
- Primary commercial retrieval tool for 3 decades
- Many professional searchers (e.g., lawyers) still like Boolean queries.
	- You know exactly what you are getting.
- Many search systems you use are also Boolean: spotlight, email, intranet etc.

#### <span id="page-54-0"></span>**Outline**

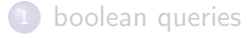

2 [Inverted index](#page-14-0)

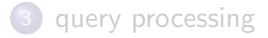

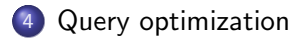

- Consider a query that is an AND of *n* terms,  $n > 2$
- For each of the terms, get its postings list, then AND them together
- **Example query: BRUTUS AND CALPURNIA AND CAESAR**
- What is the best order for processing this query?

#### Query optimization

#### **• Example query: BRUTUS AND CALPURNIA AND CAESAR**

# BRUTUS  $\longrightarrow |1| \rightarrow |2| \rightarrow |4| \rightarrow |11| \rightarrow |31| \rightarrow |45| \rightarrow |173| \rightarrow |174|$ CALPURNIA  $\rightarrow$   $\boxed{2} \rightarrow \boxed{31} \rightarrow \boxed{54} \rightarrow \boxed{101}$  $CASAR \rightarrow |5$

- **Example query: BRUTUS AND CALPURNIA AND CAESAR**
- Simple and effective optimization: Process in order of increasing frequency

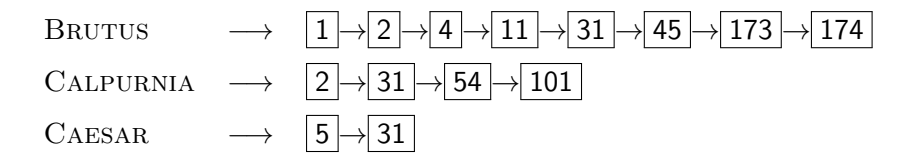

- **Example query: BRUTUS AND CALPURNIA AND CAESAR**
- Simple and effective optimization: Process in order of increasing frequency
- Start with the shortest postings list, then keep cutting further

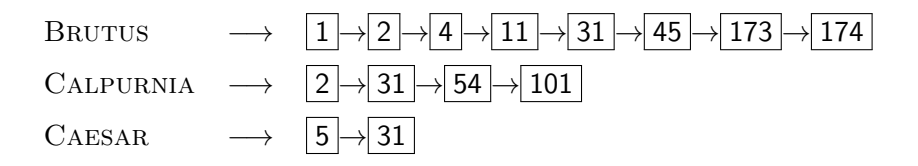

- **Example query: BRUTUS AND CALPURNIA AND CAESAR**
- Simple and effective optimization: Process in order of increasing frequency
- Start with the shortest postings list, then keep cutting further

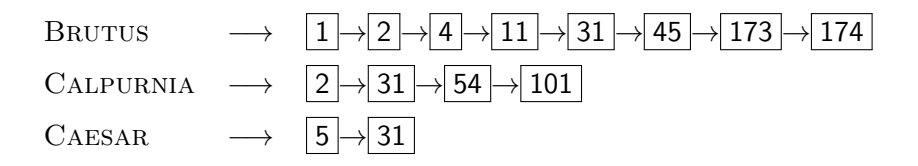

- **Example query: BRUTUS AND CALPURNIA AND CAESAR**
- Simple and effective optimization: Process in order of increasing frequency
- Start with the shortest postings list, then keep cutting further
- $\bullet$  In this example, first CAESAR, then CALPURNIA, then **BRUTUS**
- BRUTUS  $\longrightarrow \boxed{1} \rightarrow \boxed{2} \rightarrow \boxed{4} \rightarrow \boxed{11} \rightarrow \boxed{31} \rightarrow \boxed{45} \rightarrow \boxed{173} \rightarrow \boxed{174}$ CALPURNIA  $\rightarrow$   $|2|$   $\rightarrow$  31  $\rightarrow$  54  $\rightarrow$  101  $CAFSAR$

#### Optimized intersection algorithm for conjunctive queries

 $INTERSECTION({t_1, \ldots, t_n})$ 

- 1 terms  $\leftarrow$  SORTBYINCREASINGFREQUENCY $(\langle t_1, \ldots, t_n \rangle)$
- 2 result  $\leftarrow$  postings(first(terms))
- 3 terms  $\leftarrow$  rest(terms)
- 4 while terms  $\neq$  NIL and result  $\neq$  NIL
- 5 do result  $\leftarrow$  INTERSECT(result, postings(first(terms)))
- 6 terms  $\leftarrow$  rest(terms)
- 7 return result

#### More general optimization

- Example query: (MADDING OR CROWD) AND (IGNOBLE OR STRIFE)
- Get frequencies for all terms
- Estimate the size of each OR by the sum of its frequencies (conservative)
- Process in increasing order of OR sizes

## Advantages and disadvantages of Boolean Model

#### Advantages:

- Easy for the system
- Users get transparency: it is easy to understand why a document was or was not retrieved
- Users get control: it easy to determine whether the query is too specific (few results) or too broad (many results)

#### Disadvantages:

• The burden is on the user to formulate a good boolean query

#### search engine envisioned in 1945

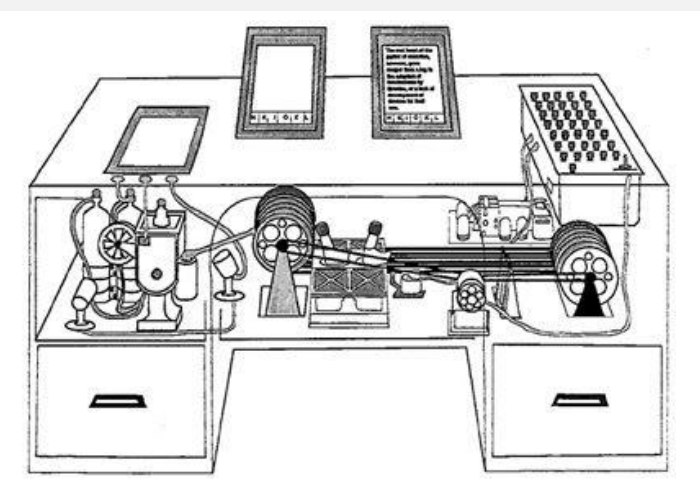

memex (memory extender), described by Vannevar Bush in 1945. "As We May Think".

- The memex (memory extender) is the name of the hypothetical proto-hypertext system
- Bush envisioned the memex as a device in which individuals would compress and store all of their books, records, and communications,
- "mechanized so that it may be consulted with exceeding speed and flexibility."
- The memex would provide an "enlarged intimate supplement to one's memory".
- The concept of the memex influenced the development of early hypertext systems (eventually leading to the creation of the World Wide Web).
- used a form of document bookmark list, of static microfilm pages, rather than a true hypertext system where parts of pages would have internal structure beyond the common textual format.